# Convergence Rate of ELEGANT Algorithms

### Jan de Leeuw

#### Version 20, December 02, 2016

#### **Abstract**

We study the convergence rate of the ELEGANT algorithm for squared distance scaling by using both observed convergence rates and an analytical expression for the derivative of the algorithmic map.

# **Contents**

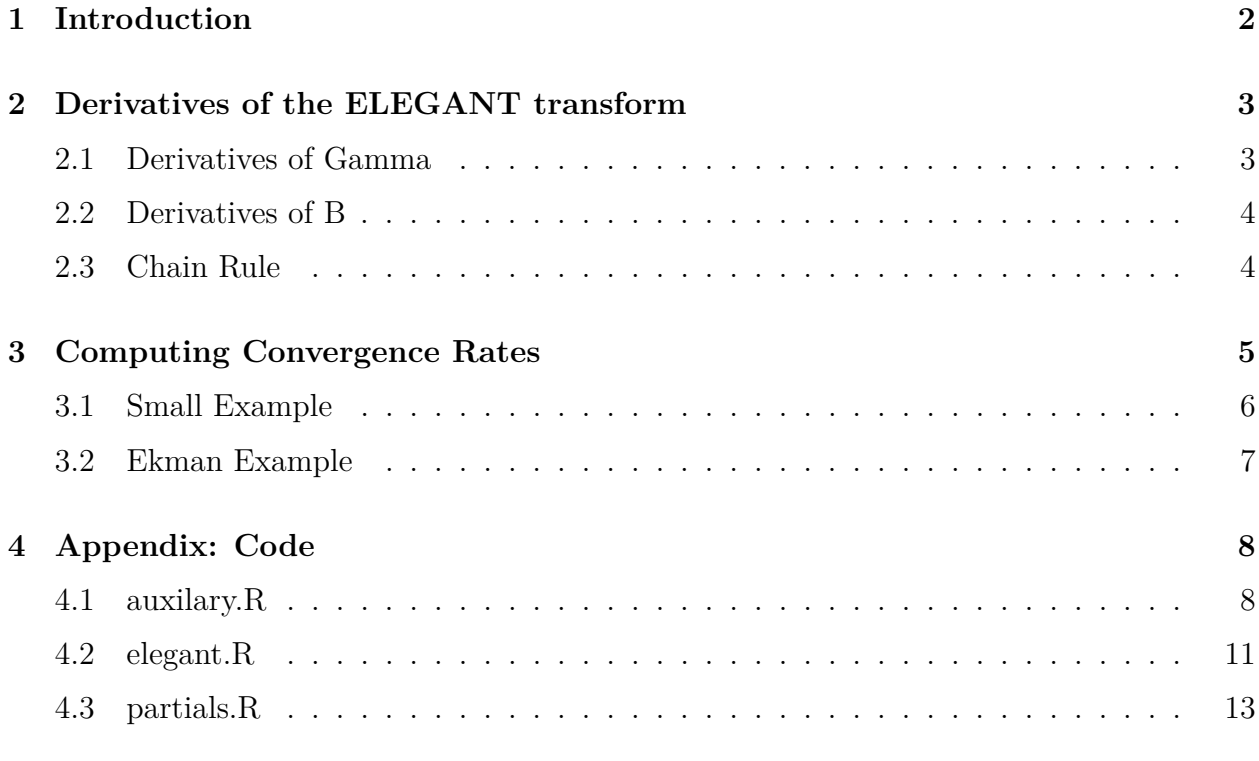

#### **[References](#page-15-0) 16**

Note: This is a working paper which will be expanded/updated frequently. All suggestions for improvement are welcome. The directory [deleeuwpdx.net/pubfolders/speed](http://deleeuwpdx.net/pubfolders/speed) has a pdf version, the complete Rmd file with all code chunks, the bib file, and the R source code.

## <span id="page-1-0"></span>**1 Introduction**

The multidimensional scaling (MDS) loss function sstress is defined on the set  $\mathbb{R}^{n \times p}$  of  $n \times p$ *configuration* matrices as

<span id="page-1-1"></span>
$$
\sigma(X) := \frac{1}{2} \sum_{j=1}^{n} \sum_{j=1}^{n} w_{ij} (\delta_{ij}^2 - d_{ij}^2(X))^2,
$$
\n(1)

where  $\Delta = {\delta_{ij}}$  and  $W = \{w_{ij}\}\$ are symmetric, non-negative, and hollow matrices of dissimilarities and weights (a matrix is *hollow* if its diagonal is zero). The  $d_{ij}^2(X)$  in [\(1\)](#page-1-1) are squared Euclidean distances, defined as

$$
d_{ij}^{2}(X) := (x_{i} - x_{j})'(x_{i} - x_{j}) = \text{tr } X'A_{ij}X = \text{tr } A_{ij}C = c_{ii} + c_{jj} - 2c_{ij},
$$
 (2)

where  $C = XX'$  and  $A_{ij} := (u_i - u_j)(u_i - u_j)'$ , with the  $u_i$  unit vectors (element *i* is +1, the other elements are zero).

The majorization method to minimize sstress [\(1\)](#page-1-1) computes the update of the configuration matrix in iteration *k* using the iteration function

<span id="page-1-2"></span>
$$
\Phi(X) := \Gamma_p(B_\beta(X)).\tag{3}
$$

Here  $\Gamma_p$  computes the  $n \times p$  matrix whose row-wise cross-product provides a best least squares rank *p* approximation of its argument. Thus, with **SSQ** for the (unweighted) sum of squares,

$$
\Gamma_p(B) := \underset{X \in \mathbb{R}^{n \times p}}{\operatorname{argmin}} \, \text{SSQ} \, \left( B - XX' \right).
$$

The stationary equation for this minimization problem are  $BX = X(X'X)$ . Suppose  $B =$ *K*Λ*K*′ is a complete eigen decomposition of *B*, and suppose the *p* largest eigenvalues are nonnegative. Collect them in the diagonal matrix  $\Lambda_p$ , with the corresponding *p* eigenvectors in *K*<sub>*p*</sub>. Then  $K_p \Lambda_p^{\frac{1}{2}}$  is a minimizer of  $SSQ(B - XX')$ . It is unique, up to rotation, if  $\lambda_p > \lambda_{p+1}$ . The function  $B_\beta$  is defined, using a step-size or relaxation type parameter  $\beta$ , by

$$
B_{\beta}(X) := XX' + \frac{1}{\beta}R(X),\tag{4}
$$

$$
R(X) := \sum_{i=1}^{n} \sum_{j=1}^{n} w_{ij} (\delta_{ij}^{2} - d_{ij}^{2}(X)) A_{ij}.
$$
 (5)

Note that the rank of  $\Phi(X)$  is equal to the minimum of p and the number of positive eigenvalues of  $B(X)$ . If X has rank p and  $\beta$  is large enough, then  $B(X)$  will also be of rank *p*. Matrix  $B_\beta(X)$  is invariant under rotation of *X*. We have  $\mathcal{D}\sigma(X) = -2R(X)X$ and consequently X is a stationary point of  $\sigma$  if and only if  $B(X)X = X(X'X)$ , i.e. if and only if X is a fixed point of  $\Phi$ . Also note that if X is centered (columnwise) then  $B(X)$  is doubly-centered.

We call [\(3\)](#page-1-2) the *ELEGANT transform*, because it derives from the ELEGANT algorithm to minimize sstress (De Leeuw (1975)). The ELEGANT iteration is

$$
X^{(k+1)} = \Phi(X^{(k)}) = \Gamma_p(B(X^{(k)})).
$$
\n(6)

For a modernized and improved presentation of ELEGANT we refer to De Leeuw, Groenen, and Pietersz (2016). In the original (unweighted) ELEGANT algorithm  $\beta = 4n^2$ , in the improved majorization algorithm of De Leeuw, Groenen, and Pietersz (2016) it is  $\beta = 4n$ .

### <span id="page-2-0"></span>**2 Derivatives of the ELEGANT transform**

#### <span id="page-2-1"></span>**2.1 Derivatives of Gamma**

We start with the definition  $\Gamma_p(B) = K_p \Lambda_p^{\frac{1}{2}}$ , where that  $B = K \Lambda K'$  is the complete eigen decomposition. Assume all  $\lambda_t$  are different, and define  $\Xi := K' E K$ . Using results from, for example, De Leeuw (2008), we see that

$$
\lambda_s^{\frac{1}{2}}(B + E) = \lambda_s^{\frac{1}{2}} + \frac{1}{2}\lambda_s^{\frac{1}{2}}\xi_{ss} + o(\|E\|),
$$
  

$$
k_s(B + E) = k_s - (B - \lambda_s I)^+ E k_s + o(\|E\|).
$$

Thus column *s* of  $Y := \mathcal{D}\Gamma(X)(E)$  is

<span id="page-2-2"></span>
$$
y_s = \frac{1}{2} \lambda_s^{-\frac{1}{2}} \xi_{ss} k_s - \lambda_s^{\frac{1}{2}} \sum_{\substack{t=1 \\ t \neq s}}^n \frac{1}{\lambda_t - \lambda_s} \xi_{st} k_t \tag{7}
$$

The formula is implemented in the R function map\_dgamma. We can check equation [\(7\)](#page-2-2) by computing numerical derivatives, using the function jacobian from the numDeriv package ((**gilbert\_varadhan\_16?**)).

```
set.seed(12345)
b \leftarrow c rossprod (matrix (rnorm(400), 100, 4)) / 100
b <- doubleCenter (b)
e \leftarrow aij (2, 3, 4)func <- function (z, b, e)
 return (map_gamma (b + z * e, p = 2))
mprint (matrix (jacobian (func, 0, b = b, e = e), 4, 2))
\# [,1] [,2]
## [1,] -1.6998187769 -0.1816313139
## [2,] 3.0764177033 0.9917597934
## [3,] -0.7816264815 1.8727796964
## [4,] -0.5949724449 -2.6829081760
mprint (map_dgamma (b, e, p = 2))
\# [,1] [,2]
## [1,] 1.6998187769 0.1816313139
## [2,] -3.0764177033 -0.9917597934
## [3,] 0.7816264815 -1.8727796964
## [4,] 0.5949724449 2.6829081759
```
#### <span id="page-3-0"></span>**2.2 Derivatives of B**

The ELEGANT transform is a composition of the map  $\Gamma_p$  and the map  $B_\beta$ . Because

$$
B_{\beta}(X+E) = B_{\beta}(X) + XE' + EX' - \frac{2}{\beta} \sum_{i=1}^{n} \sum_{j=1}^{n} w_{ij} (\mathbf{tr} X' A_{ij} E) A_{ij} + o(\Vert E \Vert),
$$

we find

<span id="page-3-2"></span>
$$
\mathcal{D}B_{\beta}(X)(E) = XE' + EX' - \frac{2}{\beta} \sum_{i=1}^{n} \sum_{j=1}^{n} w_{ij} (x_i - x_j)'(e_i - e_j) A_{ij}
$$
(8)

Note that this derivative does not depend on the  $\delta_{ij}$ . Also note that, because  $B_\beta$  is invariant under rotation, if  $E = NS$  with *S* anti-symmetric, then  $\mathcal{D}B_{\beta}(X)(E) = 0$ .

Again, we check the formula implemented in the function map\_db numerically using jacobian.

```
set.seed(12345)
delta \leftarrow 1 - diag (4)
a \leftarrow center (matrix (rnorm (8), 4, 2))
b \leftarrow center (matrix (rnorm (8), 4, 2))
func \leq function (z, a, b) {
   return (map_b (delta, x = a + z * b, w = 1 - diag(4), beta = 16))
}
mprint (matrix (jacobian (func, 0, a = a, b = b), 4, 4))
## [,1] [,2] [,3] [,4]
## [1,] 0.6771742494 -0.7255711172 -0.7145306231 0.7629274909
## [2,] -0.7255711172 -0.2659852113 1.0607440880 -0.0691877594
## [3,] -0.7145306231 1.0607440880 -0.0318313857 -0.3143820791
## [4,] 0.7629274909 -0.0691877594 -0.3143820791 -0.3793576523
mprint (map_db (a, b, w = delta, beta = 16))
## [,1] [,2] [,3] [,4]
## [1,] 0.6771742494 -0.7255711172 -0.7145306231 0.7629274909
## [2,] -0.7255711172 -0.2659852113 1.0607440880 -0.0691877594
## [3,] -0.7145306231 1.0607440880 -0.0318313857 -0.3143820791
## [4,] 0.7629274909 -0.0691877594 -0.3143820791 -0.3793576523
```
#### <span id="page-3-1"></span>**2.3 Chain Rule**

We can combine [\(7\)](#page-2-2) and [\(8\)](#page-3-2) using the chain rule

<span id="page-3-3"></span>
$$
\Phi(X+E) = \Phi(X) + \mathcal{D}\Gamma_p(B_\beta(X))(\mathcal{D}B_\beta(X)(E)) + o(\|E\|),\tag{9}
$$

where for computational purposes we substitute  $(7)$  and  $(8)$  in  $(9)$ .

Formula  $(9)$  is implemented in map dphi and can be tested with jacobian.

```
set.seed (12345)
delta \leftarrow 1 - diag (4)
x \leftarrow center (matrix (rnorm (8), 4, 2)) / 10
y <- center (matrix (rnorm (8), 4, 2)) / 10
mm \leftarrow matrixBasis (4, 2)aa \leftarrow drop (as.vector (x) %*% mm)
bb \leq drop (as.vector (y) %*% mm)
func \leq function (x, a, b) {
 return (map_phi (delta, a + x * b, w = 1 - diag (4), p = 2, beta = 16, basis = matrixE
}
mprint (matrix (mm \frac{9*}{6} jacobian (func, 0, a = aa, b = bb), 4, 2))
\# [ ,1] [ ,2]## [1,] 0.2360189703 -0.0949984807
\## [2,] -0.0241459647 -0.0452932310
## [3,] -0.2355205805 0.2879923868
## [4,] 0.0236475749 -0.1477006751
mprint (matrix (mm \frac{1}{2}) map dphi (delta, aa, bb), 4, 2))
\# [, 1] [, 2]
## [1,] -0.2360189702 -0.0949984810
## [2,] 0.0241459646 -0.0452932309
## [3,] 0.2355205805 0.2879923873
## [4,] -0.0236475748 -0.1477006754
```
# <span id="page-4-0"></span>**3 Computing Convergence Rates**

The obvious way to measure the rate of convergence of iterative methods with convergence order one (i.e. linear convergence, or convergence at the rate of a geometric progression) is to compute the sequence

$$
\eta_Q^{(k)} = \frac{\|X^{(k)} - X^{(k-1)}\|}{\|X^{(k-1)} - X^{(k-2)}\|},
$$

and then estimate  $\lim_{k\to\infty}\eta_Q^{(k)}$ . Unfortunately in practice this may not be as easy as it looks. The sequence  $\{\eta_Q^{(k)}\}$  depends on the norm chosen, but also on the sequence  $\{X^{(k)}\}$ . Sequence  ${\eta_Q^{(k)}}$  may not converge at all, or have more than one converging subsequence. Different sequences converging to the same limit point  $X_{\infty}$ , for instance from different random starts,

will lead to different sequences  $\{\eta_Q^{(k)}\}$ , possibly with different limits. Computation of  $\eta_Q^{(k)}$  in later iterations is numerically problematic, because it requires us to compute the ratio of two very small quantities. The version of ELEGANT used in this paper, implemented in the R function beyond, computes this estimate of the convergence rate, but if we require to much precision in our MDS solution we do see a lot numerical instability.

The theoretical convergence rate is the spectral radius of the derivative at the solution. i.e. the eigenvalue of maximum modulus of the Jacobian. Thus this theoretical rate is defined only if  $\Gamma_p$  is differentiable at  $B(X)$ , which requires that the first p eigenvalues of  $B(X)$  are different, and  $\lambda_p > \lambda_{p+1}$ .

#### <span id="page-5-0"></span>**3.1 Small Example**

Our first example has four objects, with squared dissimilarities

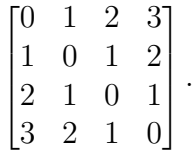

```
delta <- abs (outer (1:4, 1:4, "-"))hs \leq beyond(delta, bound = "eval", verbose = FALSE, eps = 1e-6, itmax = 5000)
hg \leq beyond(delta, bound = "trace", verbose = FALSE, eps = 1e-6, itmax = 5000)
```
We iterate ELEGANT transforms until the norm of the difference between successive solutions is less than 10<sup>−</sup><sup>6</sup> . The theoretical convergence rate is computed by the function power, an ad-hoc version of the power method that iterates eigenvectors as matrices. For the original ELEGANT bound  $\beta = 4n^2 = 64$  the observed convergence rate is 0.9204716498, the theoretical convergence rate is 0.9407957901, and we need 87 iterations. For  $\beta = 4n = 16$  the observed convergence rate is 0.7598695801, the theoretical convergence rate is 1.0311634416.

We use the function janJacobian to compute the Jacobian and its eigenvalues for  $\beta = 4n =$ 16 and  $\beta = 4n^2 = 64$ .

```
h1 \leftarrow janJacobian (delta, hs$a, beta = 16)
h2 \leftarrow janJacobian (delta, hg$a, beta = 64)
ea <- eigen (h1)
eb <- eigen (h2)
mprint (Mod(ea$values))
## [1] 1.0311634420 0.6758016955 0.6144170594 0.4279843202
## [5] 0.3465188617 0.0000000000
```
mprint (Mod(eb\$values)) ## [1] 0.9407953252 0.9177247789 0.9089519333 0.8749994492 ## [5] 0.8031848002 0.0000000000

We can also use the jacobian function from the numDeriv package and find the eigenvalues of the numerical Jacobian.

```
func <- function (alpha, beta) {
 return (map phi (delta, alpha, w = 1 - diag (4), p = 2, beta = beta, basis = matrixBas
}
h1 \leftarrow jacobian (func, hs$a, beta = 16)
h2 \leftarrow jacobian (func, hg$a, beta = 64)
e1 \leftarrow eigen (h1)e2 \leftarrow eigen (h2)mprint(Mod(e1$values))
## [1] 0.7599223785 0.6225704947 0.6144170594 0.4999996329
## [5] 0.2118440380 0.0000000000
mprint(Mod(e2$values))
## [1] 0.9407953252 0.9177247789 0.9089519333 0.8749994493
## [5] 0.8031848002 0.0000000000
```
#### <span id="page-6-0"></span>**3.2 Ekman Example**

The second example uses the familiar color data from Ekman (1954). We use four different values of  $\beta$ , compute the solution minimizing sstress, and compute the empirical and theoretical convergence rates at the solution.

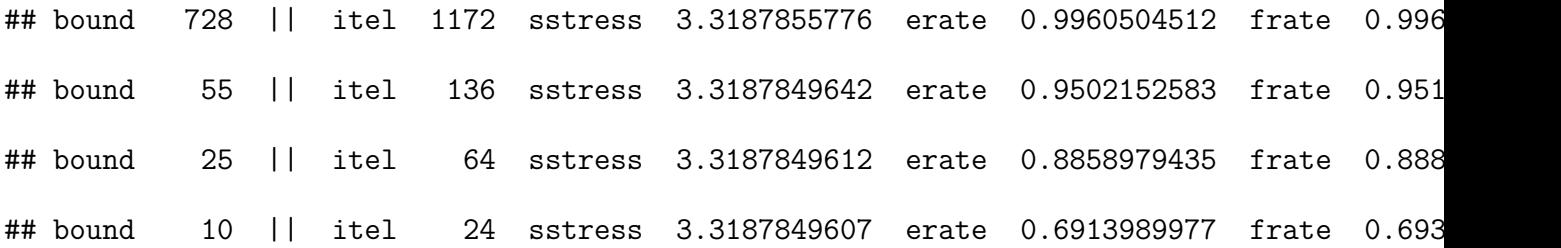

All four values of  $\beta$  give the same solution. The first two are the original ELEGANT value and the maximum eigenvalue bound of the majorization method of De Leeuw, Groenen, and Pietersz (2016). For these two values the convergence is guaranteed by our theoretical results. The iterations with smaller beta still converge monotonically (i.e. the iterations consistently decrease sstress values). For values of  $\beta$  less than ten convergence becomes unstable. An interesting problem for further study is how low we can generally go.

# <span id="page-7-0"></span>**4 Appendix: Code**

### <span id="page-7-1"></span>**4.1 auxilary.R**

```
ei <- function (i, n) {
 return (ifelse(i == (1:n), 1, 0))
}
aij <- function (i, j, n) {
u <- ei(i, n) - ei (j, n)
  return (outer (u, u))
}
kdelta <- function (i, j) {
 ifelse (i == j, 1, 0)
}
mprint \le function (x, d = 10, w = 15) {
  print (noquote (formatC (
    x, di = d, wi = w, fo = "f")))
}
mnorm <- function (x) {
return (sqrt (sum (x ˆ 2)))
}
anorm <- function (x) {
 return (max (abs (x)))
}
basis <- function (i, j, n) {
  s \leftarrow sqrt (2) / 2
  a \leftarrow matrix (0, n, n)if (i == j)
    a[i, i] < -1else {
    a[i, j] <- a[j, i] <- s
  }
  return (a)
}
center <- function (x) {
```

```
return (apply (x, 2, function (z) z - mean (z)))
}
doubleCenter <- function (x) {
  n \leftarrow nrow (x)j \leftarrow diag(n) - (1 / n)return (j \frac{1}{8} \frac{1}{8} \frac{1}{8} \frac{1}{8} \frac{1}{8} \frac{1}{8} \frac{1}{8} \frac{1}{8} \frac{1}{8}}
squareDist <- function (x) {
  d \leftarrow diag(x)return (outer (d, d, "+") - 2 * x)}
lowerTrapezoidal <- function (x) {
  n \leftarrow nrow (x)p \leftarrow \text{ncol} (\textbf{x})if (p == 1) return (x)for (i in 1:(p - 1))
     for (j in (i + 1):p) {
       a \leftarrow diag (p)
       y \leftarrow x[i, c(i, j)]y \leftarrow y / \sqrt{2} (sum (y \cap 2))
       a[i, c (i, j)] \le c(1, -1) * y
       a[j, c (j, i)] \leftarrow y
       x \leq -x \sqrt[9]{*} a
     }
  return (x)
}
symmetricFromTriangle <- function (x, lower = TRUE, diagonal = TRUE) {
  k \leftarrow length (x)if (diagonal)
     n \leftarrow (sqrt (1 + 8 * k) - 1) / 2
  else
     n \leftarrow (sqrt (1 + 8 * k) + 1) / 2
  if (n != as.integer (n))
     stop ("input error")
  nn <- 1:n
  if (diagonal && lower)
     m \leftarrow outer (nn, nn, ">=")
  if (diagonal && (!lower))
     m <- outer (nn, nn, "<=")
  if ((!diagonal) && lower)
```

```
m <- outer (nn, nn, ">")
  if ((!diagonal) && (!lower))
    m \leftarrow outer (nn, nn, "\left\langle \cdot \right\rangle")
  b \leftarrow matrix (0, n, n)b[m] <- x
  b \leftarrow b + t(b)if (diagonal)
     diag (b) \leftarrow diag(b) / 2
  return (b)
}
triangleFromSymmetric <- function (x, lower = TRUE, diagonal = TRUE) {
  n \leftarrow \text{ncol}(\mathbf{x})nn <- 1:n
  if (diagonal && lower)
     m \leftarrow outer (nn, nn, ">=")
  if (diagonal && (!lower))
     m \leftarrow outer (nn, nn, "\leftarrow")
  if ((!diagonal) && lower)
     m <- outer (nn, nn, ">")
  if ((!diagonal) && (!lower))
     m \leftarrow outer (nn, nn, "\left\langle \cdot \right\rangle")
  return (x[m])
}
columnBasis <- function (n) {
  x \leftarrow matrix (0, n, n - 1)x[outer (1:n, 1:(n - 1), "<=")] <- -1
  x[outer (1:n, 1:(n - 1)), function (i, j)i - j == 1)] <- 1: (n - 1)return (apply (x, 2, function (y)
     y / sqrt (sum (y ˆ 2))))
}
matrixBasis <- function (n, p) {
  x \le matrix (0, n * p, p * (n - 1))for (j in 1:p) {
    x \left[ \left( (j - 1) * n \right) + (1:n), \left( (j - 1) * (n - 1) \right) + (1:(n - 1)) \right] <-
       columnBasis (n)
  }
  return (x)
}
```
### <span id="page-10-0"></span>**4.2 elegant.R**

```
suppressPackageStartupMessages(library(mgcv, quietly = TRUE))
torgerson \leq function (delta, p = 2) {
  z <- slanczos(-doubleCenter(delta / 2), p)
  v \leftarrow \text{pmax}(z\text{values}, 0)return(z$vectors %*% diag(sqrt(v)))
}
beyond <-
  function (delta,
             w = 1 - diag (nrow (delta)),p = 2,
             xold = torgerson (delta, p),
             bound = "eval",basis = matrixBasis (nrow(delta), p),
             itmax = 1000,
             eps = 1e-8,
             verbose = TRUE) {
    n <- nrow (delta)
    itel \leftarrow 1
    vv <- matrix (0, n ˆ 2, n ˆ 2)
    if (is.numeric (bound))
      lbd <- bound
    if (bound == "eval") {
      for (i in 1:n)
        for (j in 1:n)
           vv \leqvv + w[i, j] * kronecker (aij (i, j, n), aij (i, j, n))
        1bd \leq slanczos(vv, 1)$values
    }
    if (bound == "trace")lbd \leftarrow 4 * sum (w)
    eold <- Inf
    cold <- tcrossprod (xold)
    dold <- squareDist (cold)
    sold \leq sum (w * (delta - dold) ^ 2)
    aold \leftarrow drop (as.vector (xold) \frac{1}{2} \frac{1}{2} basis)
    repeat {
      anew <- map_phi (delta, aold, w, p, lbd, basis)
      xnew \leq matrix (basis \frac{1}{2}, \frac{1}{2} anew, n, p)
      enew <- mnorm (anew - aold)
      rnew <- enew / eold
```

```
cnew <- tcrossprod (xnew)
  dnew <- squareDist (cnew)
  snew \le sum (w * (delta - dnew) \hat{ } 2)
  if (verbose) {
    cat (
      formatC (itel, width = 4, format = "d"),
      formatC (
        sold,
        digits = 10,
        width = 15,
        format = "f"
      ),
      formatC (
        snew,
        digits = 10,
       width = 15,
        format = "f"),
      formatC (
        enew,
        digits = 10,
        width = 15,
        format = "f"),
      formatC (
        rnew,
       digits = 10,
       width = 15,
        format = "f"),
      " \n\lambdan"
    \sum}
  if ((itel == itmax) || (enew < eps))
    break
  itel \leftarrow itel + 1
  xold <- xnew
  aold \leftarrow anew
  dold <- dnew
  cold <- cnew
  eold <- enew
  sold \leq snew
}
return (list (
```

```
x = xnew,a = anew,
    c = \text{cnew},
    d =dnew,
    bound = 1bd,itel = itel,
    e =enew,
    r = rnew,
    s =snew
  ))
}
```
### <span id="page-12-0"></span>**4.3 partials.R**

```
map_b <- function (delta, x, w, beta) {
  s <- tcrossprod (x)
  d \leftarrow squareDist (s)r <- -2 * w * (delta - d)
  diag (r) <- -rowSums (r)return (s + r / beta)}
map_gamma <- function (b, p) {
  e <- slanczos (b, p)
  ea <- e$values
  ev <- e$vectors
  return (ev[, 1:p] \frac{1}{2} (\frac{1}{2}) \frac{1}{2}) (sqrt (pmax (0, ea[1:p]))))
}
map_phi <- function (delta,
                        alpha,
                        w = 1 - diag (nrow (delta)),p = 2,
                        beta = 4 * nrow (delta),basis = matrixBasis (nrow(delta), p)) {
  n <- nrow (delta)
  x \leftarrow matrix (basis %*% alpha, n, p)
  b <- map_b (delta, x, w, beta)
  x \leftarrow map\_gamma (b, p)
  return (drop (as.vector(x) \frac{1}{2} \frac{1}{2} basis))
}
```

```
map_db <- function (x, y, w, beta) {
  n \leftarrow nrow(x)da \leftarrow tcrossprod (x, y) + tcrossprod (y, x)dd \leq matrix (0, n, n)for (i in 1:n)
    for (j in 1:n)
      dd < -dd + w[i, j] * sum ((x[i, ] - x[j, ]) * (y[i, ] - y[j, ])) * aij (i, j, n)return (da - 2 * dd / beta)
}
map_dgamma <- function (b, db, p) {
  n \leftarrow nrow (b)
  e \leftarrow eigen (b)
  l <- e$values
  k <- e$vectors
  xi <- crossprod (k, db %*% k)
  dg \leftarrow matrix (0, n, p)for (s in 1:p)
  {
    dgs <- (1 / (2 * sqrt (1[s]))) * xi[s, s] * k[, s]for (t in 1:n) {
      if (t == s)next
      dgs <- dgs - (sqrt (l[s]) / (l[t] - l[s])) * xi[s, t] * k[, t]
    }
    dg[, s] \leftarrow dgs
  }
  return (dg)
}
map dphi <-
  function (delta,
            alpha,
             epsilon,
             w = 1 - diag (nrow (delta)),p = 2,
            beta = 4 * nrow (delta),basis = matrixBasis (nrow(delta), p)) {
    n <- nrow (delta)
    x <- matrix (basis %*% alpha, n, p)
    y <- matrix (basis %*% epsilon, n, p)
    b <- map_b (delta, x, w, beta)
    db <- map_db (x, y, w, beta)
```

```
dg <- map_dgamma (b, db, p)
    return (drop (as.vector(dg) %*% basis))
  }
janJacobian <- function (delta,
                            alpha,
                           w = 1 - diag (nrow (delta)),p = 2,
                           beta = 4 * nrow (delta),
                           basis = matrixBasis (nrow(delta), p)) {
 n <- nrow (delta)
  m \leftarrow p * (n - 1)j \leq matrix (0, m, m)for (i in 1:m) {
    j[i, ] \leftarrow map dphi (delta, alpha, ei (i, m), w, p, beta, basis)
  }
  return (j)
}
power <-
  function (delta,
             x,
             w = 1 - diag (nrow (x)),beta = 4 * nrow(x),
             itmax = 1000,
             eps = 1e-10,
             verbose = FALSE,
             basis = matrixBasis (nrow(x), ncol(x))) {
    n \leftarrow nrow(x)p \leftarrow \text{ncol} (x)set.seed (12345)
    y \leftarrow drop (as.vector (x) %*% basis)
    eold \leftarrow ei (1, \text{ ncol (basis)})lold \leftarrow -Inf
    itel \leftarrow 1
    repeat {
      enew <- map_dphi (delta, y, eold, w, p, beta, basis)
      lnew <- sum (eold * enew)
      enew <- enew / mnorm (enew)
      edif \leftarrow 1 - abs (sum (eold * enew))
      if (verbose) {
        cat (
           formatC (itel, width = 4, format = "d"),
```

```
formatC (
          lold,
          digits = 10,
          width = 15,
          format = "f"
        ),
        formatC (
          lnew,
          digits = 10,
          width = 15,
          format = "f"
        ),
        formatC (
          edif,
          digits = 10,
          width = 15,
          format = "f"),
        "\n"
      )
    }
    if ((itel == itmax) || (edif < eps))break
    eold <- enew
    lold <- lnew
    itel \leftarrow itel + 1
  }
  return (list (e = enew, 1 = lenew, itel = itel))
}
```
# <span id="page-15-0"></span>**References**

De Leeuw, J. 1975. "An Alternating Least Squares Approach to Squared Distance Scaling." Department of Data Theory FSW/RUL.

———. 2008. "Derivatives of Fixed-Rank Approximations." Preprint Series 547. Los Angeles, CA: UCLA Department of Statistics.

De Leeuw, J., P. Groenen, and R. Pietersz. 2016. "An Alternating Least Squares Approach to Squared Distance Scaling." 2016.

Ekman, G. 1954. "Dimensions of Color Vision." *Journal of Psychology* 38: 467–74.